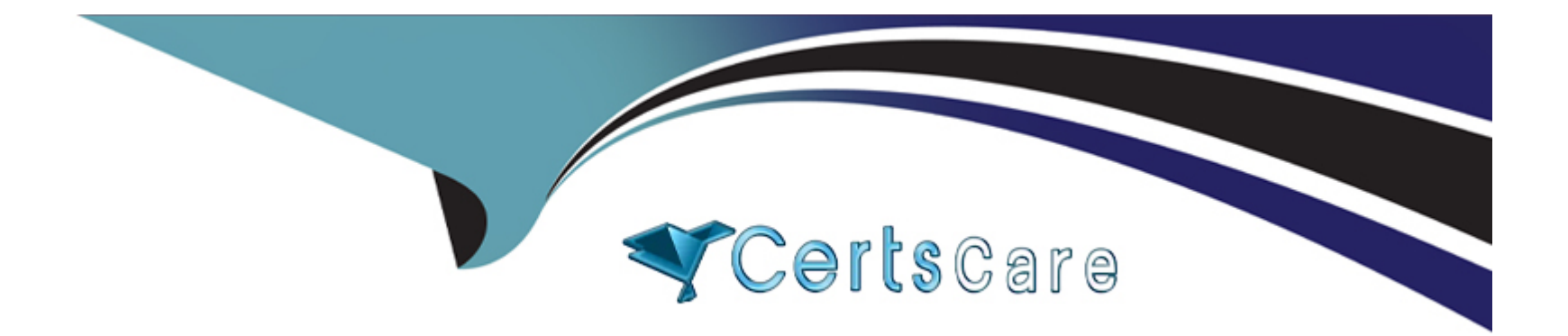

# **Free Questions for Salesforce-Net-Zero-Cloud by certscare**

## **Shared by Lancaster on 22-07-2024**

**For More Free Questions and Preparation Resources**

**Check the Links on Last Page**

#### **Question Type: MultipleChoice**

Kevin is reviewing an Energy use Record for an office building that his company owns. There are only Scope 2 emissions being calculated and no Scope 1 emissions. What does he need to change? (1)

#### **Options:**

- **A-** Input the correct Emissions Factor Electricity record
- **B-** Fill in the electricity consumption field
- **C-** Ensure that the Company-Owned Asset checkbox is selected on the Organization Asset
- **D-** Change the record type to General

#### **Answer:**

 $\overline{C}$ 

### **Question 2**

**Question Type: MultipleChoice**

An auditor needs to see the dashboards in Analytics Studio. What three permission set licenses and permission sets should the auditor be assigned? (3)

#### **Options:**

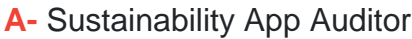

- **B-** Event Monitoring Analytics App
- **C-** Sustainability App Manager
- **D-** Event Monitoring Analytics User
- **E-** Event Monitoring Analytics Admin

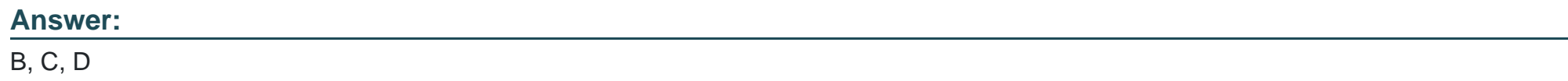

## **Question 3**

**Question Type: MultipleChoice**

What are two custom managed lightning components that come with Net Zero Cloud? (2)

#### **Options:**

**A-** Waste Tracking

- **B-** What are two custom managed lightning components that come with Net Zero Cloud?
- **C-** Manage Record
- **D-** Climate Action Dashboard
- **E-** Unused Energy Use Records

### **Answer:**  C, E

### **Question 4**

**Question Type: MultipleChoice**

What is an example of Upstream Scope 3 GHG? (1)

#### **Options:**

- **A-** Processing of sold products
- **B-** Investments
- **C-** Business travel
- **D-** Operation of assets leased by the reporting company

#### **Answer:**

 $\overline{C}$ 

### **Question 5**

#### **Question Type: MultipleChoice**

A System Administrator is installing the Net Zero Cloud package from the AppExchange for the first time but is running into errors. What two issues could be causing the problem? (2)

#### **Options:**

**A-** He has not been assigned the Sustainability Cloud or Net Zero Cloud Permission Set License

**B-** He has not enabled Einstein Analytics in the org

- **C-** He has not been assigned the Sustainability Analytics Permission Set
- **D-** He does not have the most up to date AppExchange link
- **E-** He has not been assigned the Sustainability Cloud or Net Zero Cloud Permission Set

#### **Answer:**

A, B

### **Question 6**

#### **Question Type: MultipleChoice**

Which data import tool can import up to 50,000 records at a time, and provides a simple interface to specify the configuration parameters, data sources, and the field mappings that map the field names in the import file with the field names in Salesforce? (1)

#### **Options:**

#### **A-** Data Loader

- **B-** Data Loading Wizard
- **C-** Data Import Wizard

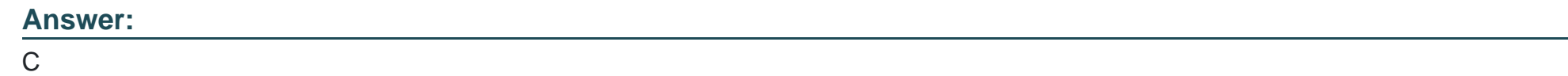

**Question Type: MultipleChoice**

Out of the box, what can a client link an Energy Use Record to? (1)

#### **Options:**

- **A-** Multiple Assets and multiple Carbon Footprints
- **B-** Other energy use records
- **C-** A single other energy use records
- **D-** A single Asset and multiple Carbon Footprints

#### **Answer:**

**Question Type: MultipleChoice**

What three things are correct about Energy use Records and Carbon Footprint records? (3)

#### **Options:**

- **A-** Carbon footprint records can be the sum of a single asset for a given year
- **B-** Net Zero Cloud does not employ energy usage records to do the carbon calculations. Instead the client has to create custom records.
- **C-** The many-to-many relationship allows the client to create a single asset for multiple years of any period of time
- **D** The many-to-many relationship allows the client to associate multiple assets for any period of time
- **E** Energy use records have to represent monthly usage

#### **Answer:**

A, C, D

#### **Question Type: MultipleChoice**

What three kinds of structures can a carbon footprint support? (3)

#### **Options:**

- **A-** Two years worth of Hydrogen data
- **B-** Combined GHG for multiple assets across multiple years
- **C-** Carbon Monoxide collections for a given year
- **D-** Sum of GHGs of a single asset for a given year
- **E-** A single asset's GHG over five years

### **Answer:**  B, D, E

## **Question 10**

**Question Type: MultipleChoice**

How many Energy Use Records can be related with Carbon Footprint Records? (1)

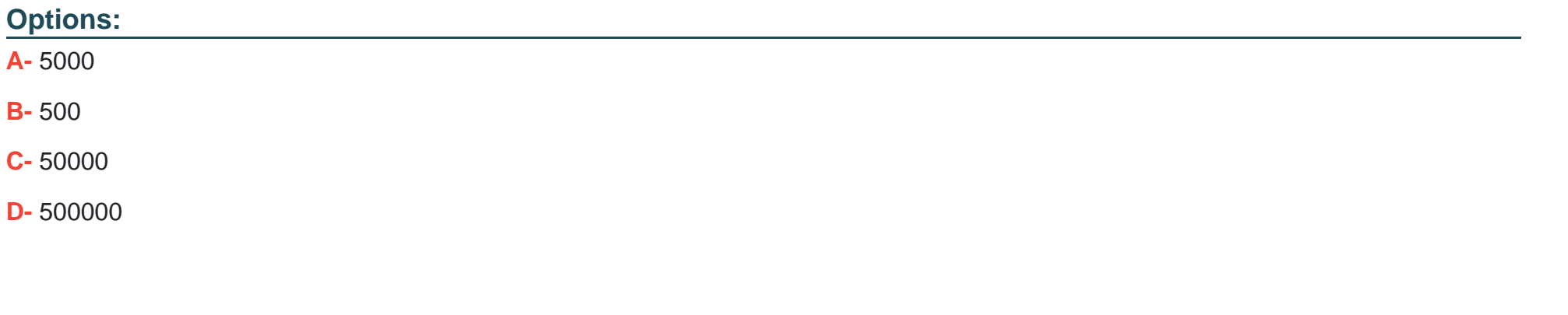

#### **Answer:**

C

### **Question 11**

**Question Type: MultipleChoice**

What three analytics dashboards are included with Net Zero Cloud? (3)

### **Options:**

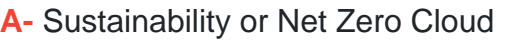

- **B-** Sustainability Audit
- **C-** Greenhouse Gas Summary
- **D-** Business Travel Impact
- **E-** Climate Action

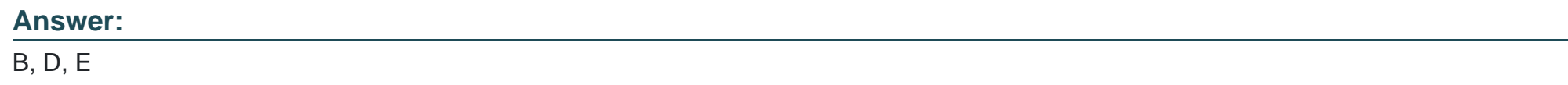

### **Question 12**

**Question Type: MultipleChoice**

What permission set allows users to enter and modify data? (1)

#### **Options:**

- **A-** Sustainability Cloud or Net Zero Cloud
- **B-** Sustainability App Manager
- **C-** Sustainability Analytics
- **D-** Sustainability App Auditor

#### **Answer:**

To Get Premium Files for Salesforce-Net-Zero-Cloud Visit [https://www.p2pexams.com/products/salesforce-net-zero-clo](https://www.p2pexams.com/products/Salesforce-Net-Zero-Cloud)ud

For More Free Questions Visit

[https://www.p2pexams.com/salesforce/pdf/salesforce-net-zero-clo](https://www.p2pexams.com/salesforce/pdf/salesforce-net-zero-cloud)ud